## SimpleLocker Variety2

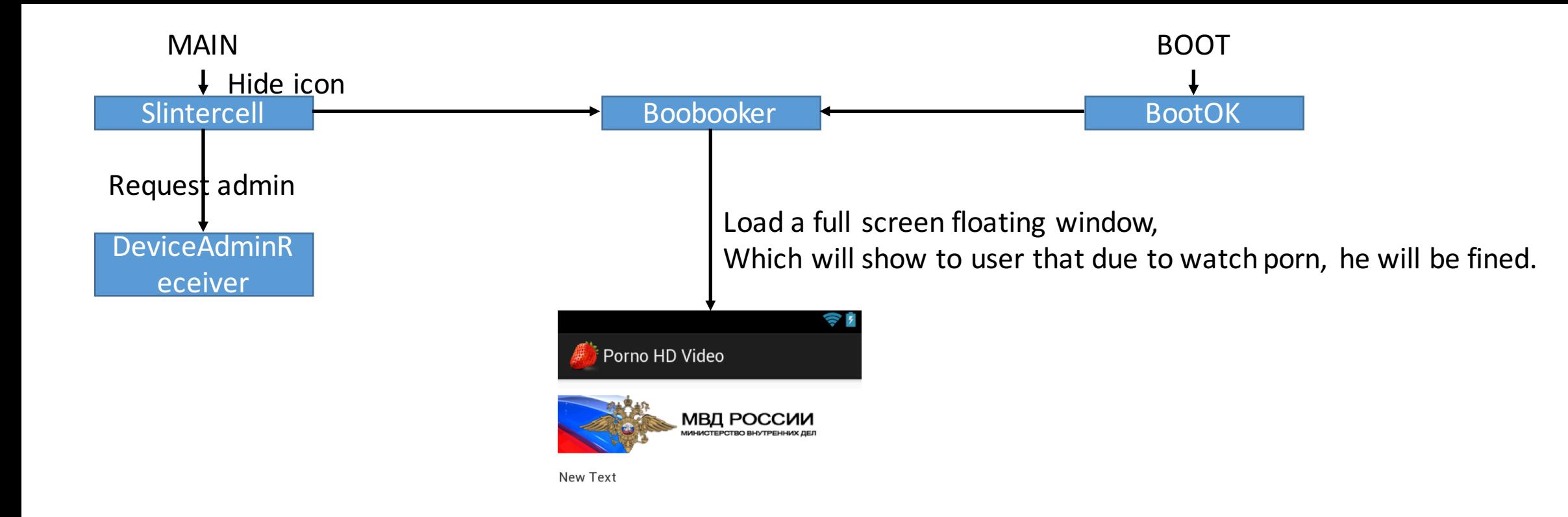